# Sternkieker Gesellschaft für volkstümliche Astronomie e.V. Hamburg

Das Magazin der Gesellschaft für volkstümliche Astronomie e.V. Hamburg

#### Ausgabe 266, 3. Quartal 2021 **C 10743 F** Ausgabe 266, 3. Quartal 2021

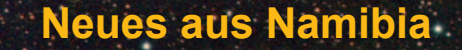

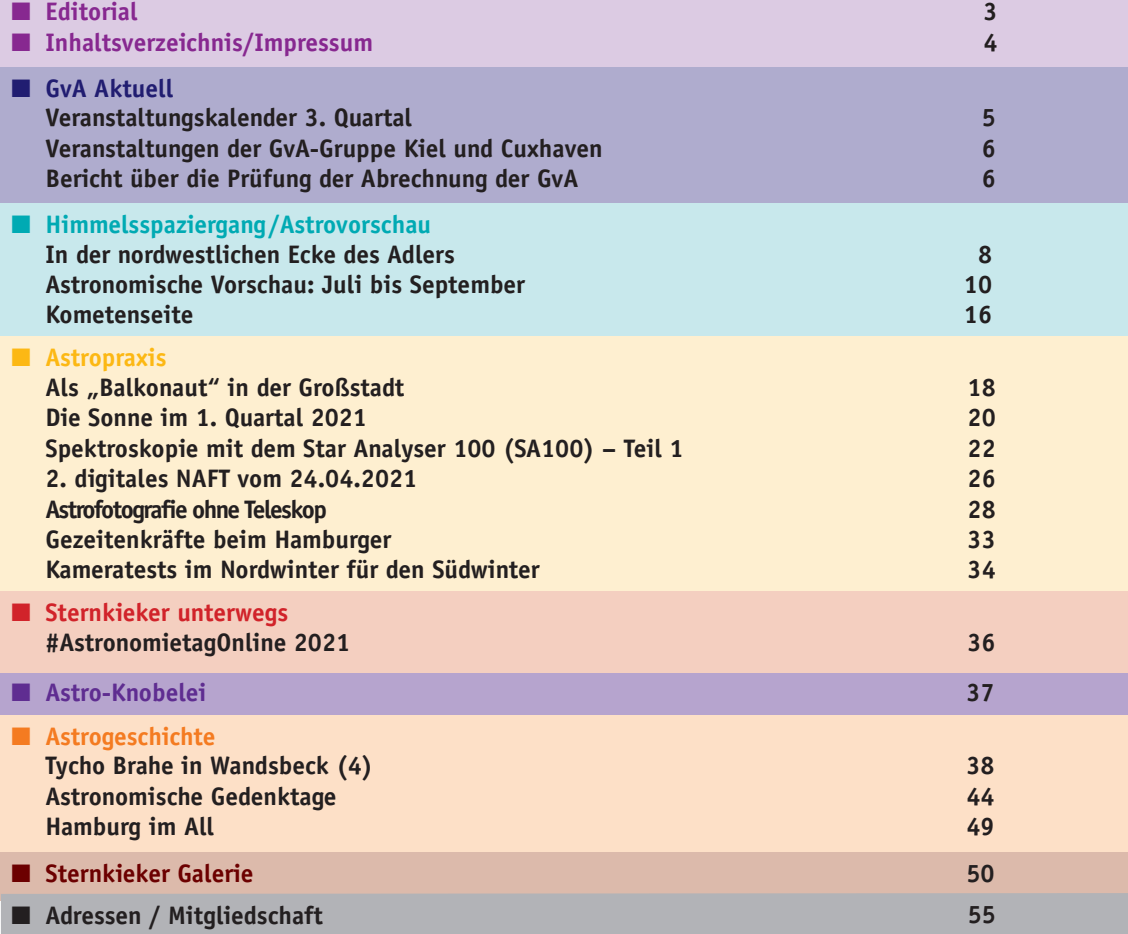

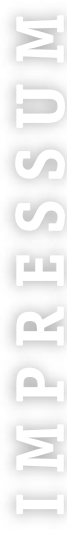

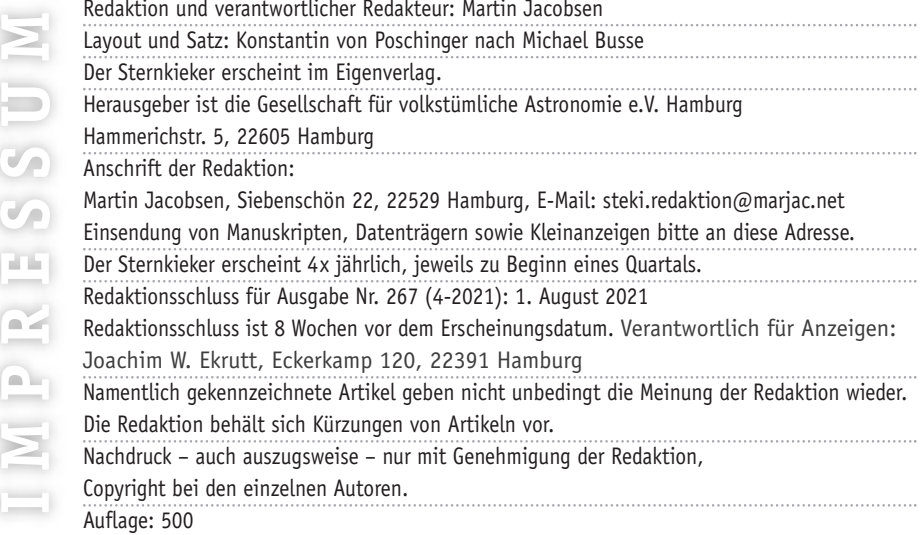

## **Wichtige Hinweise für die Erstellung eine Manuskripts:**

. . . . . .

. . . . . .

Texte bitte grundsätzlich ohne Formatierung und Gestaltung in den Formaten \*.txt, \*.rtf<br>oder \*.doc(x). Tabellarische Auflistungen mit<br>**Tabulatoren** und nicht mit Leerzeichen austreiben. Bilder sollten im Format \*.jpg und in<br>höchster Auflösung für beste Druckqualität<br>den. Die Bildunterschriften sollten möglichst<br>kurz, einfach und unverwechselbar sein. den. Die Bildunterschriften sollten möglichst

**"**

## **Astrofotografie ohne Teleskop Roger Steen**

Astro-Fotografie nur mit einer handelsüblichen Spiegelreflexkamera und einem Teleobjektiv? Ja, das ist möglich, wie diese Fotos zeigen: (Bild 1 und Bild 2)

Einzig, dass die Sterne bei einer sehr langen Belichtungszeit - hier sind es 30 und 45 Minuten - nicht still stehen bleiben, macht die Sache schwieriger aber nicht un-

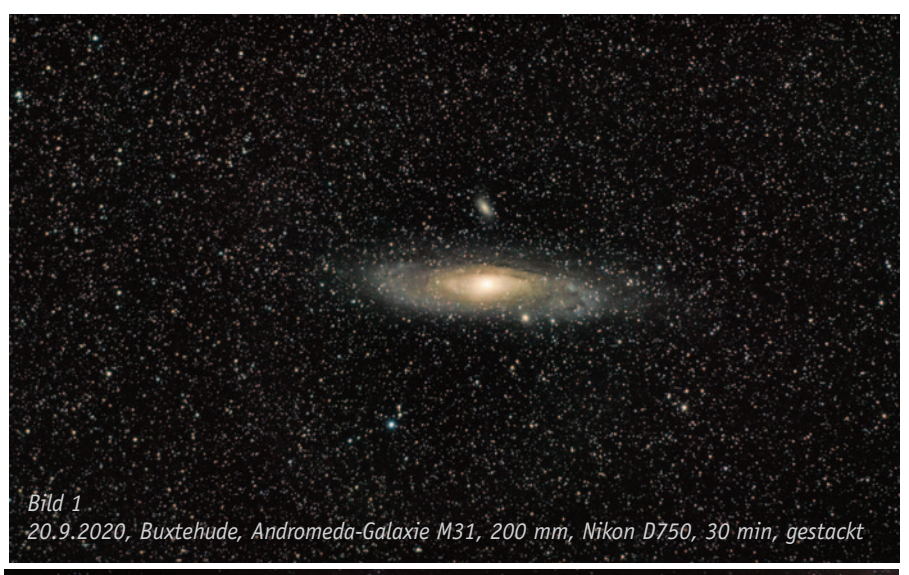

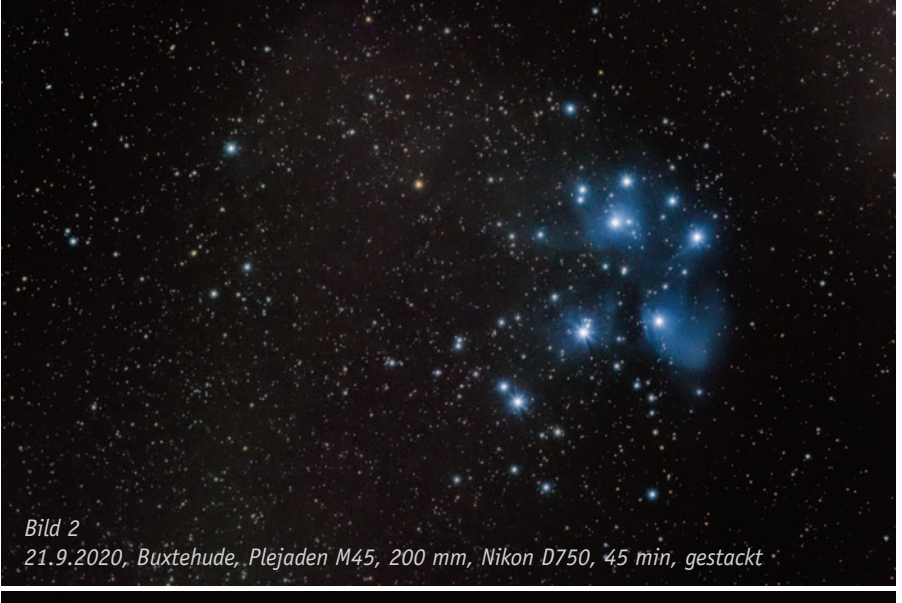

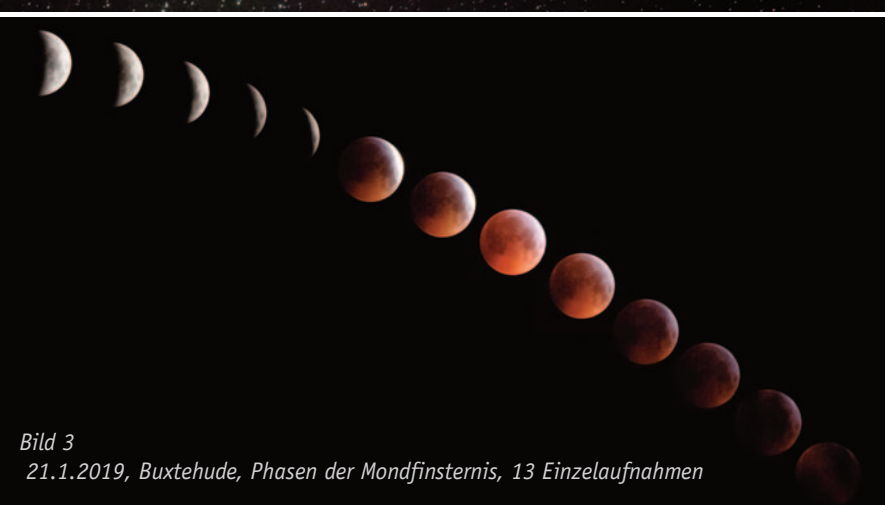

### möglich.

#### **Wie es begann**

Ich habe mich immer mal wieder an der Astro-Fotografie versucht. Seit es digitale Kameras und Bildbearbeitung gibt, ist es auch mit einer normalen Kamera möglich, den Mond zu fotografieren - sei es nun der Vollmond, einen teilweise beleuchteten Mond oder die eine oder andere Mondfinsternis. (Bild 3)

Auf unserer Rundreise durch die Mongolei erreichen wir am frühen Nachmittag die 130 km lange Wanderdüne Khongoryn Els in der Wüste Gobi. In dieser Nacht will ich den Nachthimmel, die Sterne und die Milchstraße fotografieren - ich habe keine Erfahrungen und weiß nur, dass ich lange belichten muss. Ich stelle mir den Wecker auf Mitternacht. Das Foto gelingt trotz starkem Wind und umherwirbelnden Sand. Ich höre die Düne singen - das Geräusch durch die Bewegung der Sandkörner auf der windabgewandten Seite der Düne verursacht. Das Foto ist nicht perfekt, aber mit vielen Erinnerungen an eine fantastische Reise verbunden.

(Bild 4)

#### **Die Entscheidung**

Ich habe Anfang 2017 die Fotocommunity "Café der Fotografie" in Buxtehude gegründet. Im Frühjahr 2019 hatte ich Ralf Pagenkopp, den ich schon seit vielen Jahren kenne, eingeladen und er hat uns das Thema Astrofotografie nähergebracht. Dann hat es bei mir und zwei weiteren Mitgliedern Klick gemacht. Uns hat die Astro-Fotografie gepackt und seitdem beschäftige ich mich sehr intensiv mit dem Thema.

#### **Mein Equipment**

Ich nutze eine Nikon D750 mit verschiedenen Objektiven von Nikon und Samyang, ein stabiles Stativ und die Skywatcher Montierung Star Adventurer sowie einen Leuchtpunktsucher und eine Funk- Fernbedienung. Ich verzichte komplett auf die automatischen Einstellungen der Kamera: ISO, Weißabgleich auf 3850K, Blende und Belichtung sowie der Fokus werden manuell eingestellt. Der Bildstabilisator und der Live-View ist ausgeschaltet und die Fotos werden nur im RAW-Format gespeichert.

#### **Fotografieren ohne Nachführung**

Wenn ich Weitwinkelaufnahmen der Milchstraße oder vom Nachthimmel mit meinem Samyang 2.8/14mm mache, dann arbeite ich in der Regel ohne Nachführung und habe auf dem Stativ einen Getriebeneiger montiert. (Bild 5)

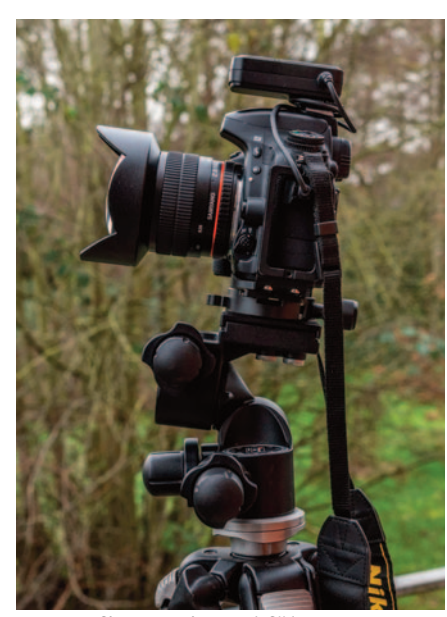

#### **Fotografieren mit Nachführung**

Ich habe mich für die Skywatcher Montierung Star Adventurer entschieden, weil sie als Reisemontierung genutzt werden kann und sie das Aufsetzen eines Winkelsuchers ermöglicht. So muss ich beim Blick durch den Polsucher zum Einnorden nicht auf dem Boden knien.

Ich habe im Laufe der Zeit viel ausprobiert und die eine oder andere Verbesserung für mich vorgenommen:

Da an meiner Nikon D750 eine Arca-Swiss

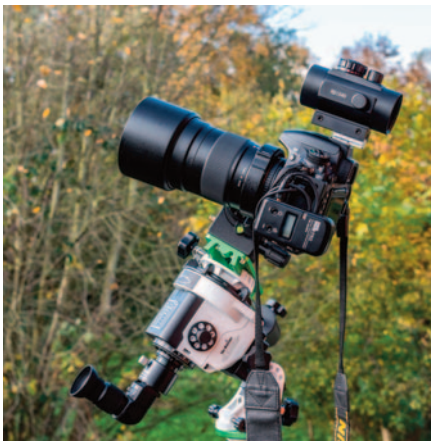

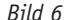

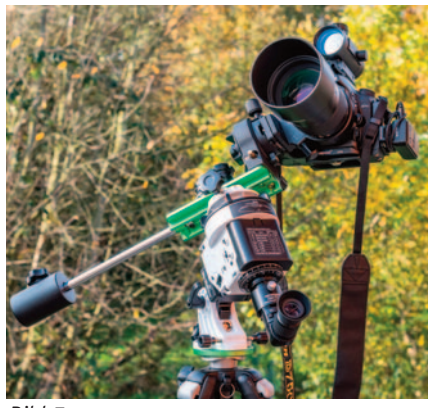

*Bild 7*

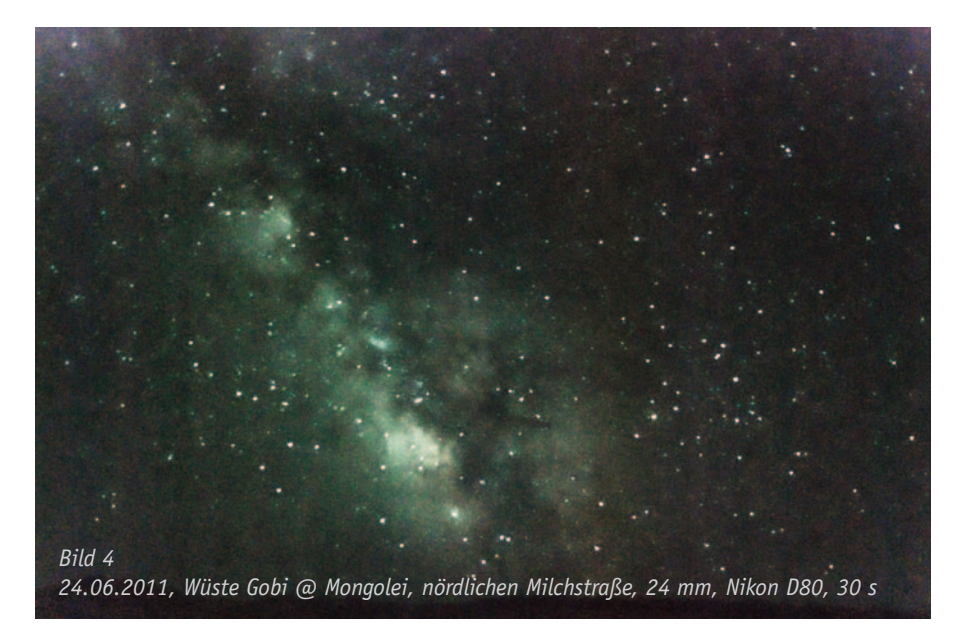

kompatible L-Schiene montiert ist, habe ich alles auf Arca-Swiss umgebaut. Der Omegon Stativ-Kugelkopf Pro OM10 und die Schwalbenschwanz L-Halterung mit dem 360°-Rotations-Aufsatz haben eine Arca-Swiss kompatible Wechselplatte bekommen. Den Empfänger der Funk-Fernbedienung habe ich mit der Arca Klemme für Fotozubehör an der L-Schiene der Kamera befestigt. An die Polsucherbeleuchtung habe ich ein Sicherungsband montiert, da sie doch recht lose auf der Schwalbenschwanz-L-Halterung sitzt. Sie ist mir einmal vom Balkon gefallen, also musste eine Lösung gefunden werden.

Im Blitzschuh der Kamera ist ein Omegon Leuchtpunktsucher montiert, der das Ausrichten der Kamera am Nachthimmel erheblich erleichtert. Ich habe durch den Leuchtpunktsucher ein Blickfeld von ±10° und nutze ihn wie folgt: Ich schaue mit einem Auge durch den Leuchtpunktsucher und mit dem anderen Auge direkt in den Himmel. So kann ich auf jedes Ziel ausrichten.

#### (Bild 6 und 7) **Einfacher Einnorden**

Da das Blickfeld beim Polsucher des Star Adventurer sehr eingeschränkt ist und ich immer mal wieder Probleme hatte Polaris schnell und sicher zu finden, habe ich mir überlegt, meinen Leuchtpunktsucher als Einnordungshilfe zu nutzen. Dazu habe ich den Kugelkopf-Adapter mit einer Arca Swiss Klemme erweitert.

Zum Einnorden montiere ich die Polhöhenwiege auf mein Stativ, stelle die Polhöhe ungefähr mit der Skala ein und drehe das Stativ in Richtung Polaris. Dann setze ich den umgebauten Kugelkopf-Adapter auf die Polhöhenwiege und nutze die Kamera mit dem Leuchtpunktsucher, um auf Polaris auszurichten. (Bild 8, 9 und 10)

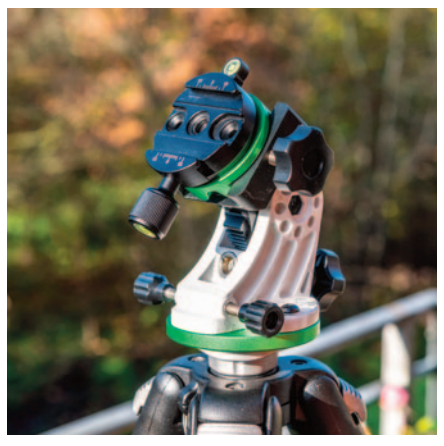

*Bild 8*

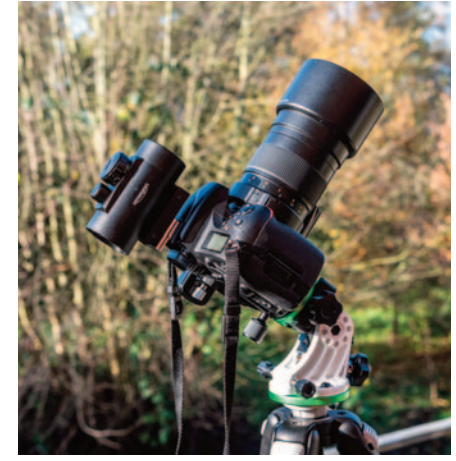

*Bild 9*

Ist das geschehen, dann entferne ich die Kamera und den Kugelkopf-Adapter und montiere die Nachführung. Jetzt habe ich Polaris im Polsucher und kann mit dem genauen Einnorden fortfahren. Dazu ver-

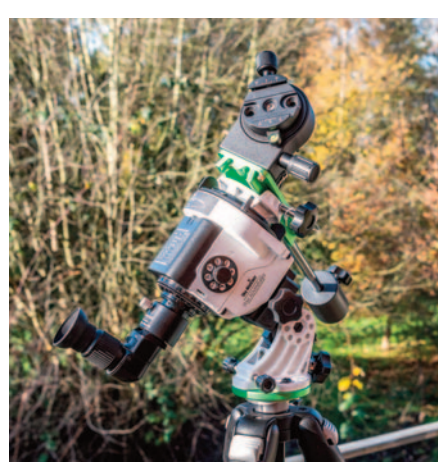

*Bild 10*

wende ich die App PolarisView. Sie zeigt mir in Abhängigkeit von Datum, Uhrzeit und Ort die Position von Polaris auf der Skala im Polsucher an.

#### **Fokussierhilfen**

Eine Fokussierhilfe wird für die Astrofotografie benötigt, da es hier auf höchste Genauigkeit bei der Einstellung des Fokus ankommt.

Ich verwende einerseits eine Schlitz-Maske, die von einem befreundeten Astrofotografen aus Buxtehude entwickelt wurde. Seine Weiterentwicklung ist eine modifizierte Scheinerscheibe, bei der die runden Löcher durch einen waagerechten, einen senkrechten und einen schrägen Schlitz ersetzt wurden. Er hat versucht, experimentell eine Schlitzgeometrie zu finden, mit der einfacher zu erkennen ist, wann sich der senkrechte Schlitz genau in der Mitte des waagerechten befindet. Dazu hat er die Geometrie der Schlitze systematisch verändert. Sein Ziel war, dass sich im Fokus ein senkrechter Strich mit einem X exakt in dessen Kreuzungspunkt schneidet. (Bild 11)

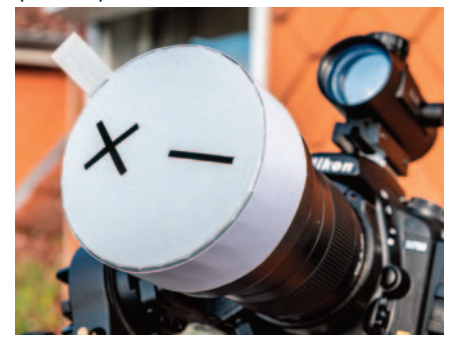

*Samyang 2.0/135 mm mit modifizierter Schlitz-Maske* 

#### (Bild 12)

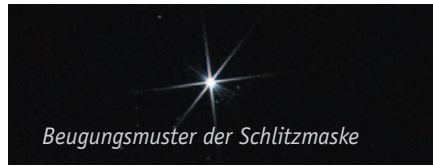

Andererseits experimentiere ich aktuell mit einer Bahtinov-Maske und einer Mikrofokussierung für mein Samyang 2.0/135 mm. Mein Ziel ist es, einfacher und sicherer scharf zu stellen und das Objektiv in Offenblende zu nutzen.

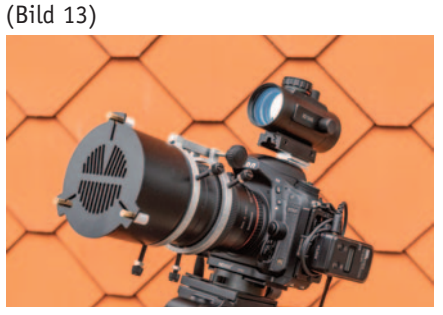

*Samyang 2.0/135 mm mit der Bahtinov-Maske und Mikrofokussierung* 

#### (Bild 14)

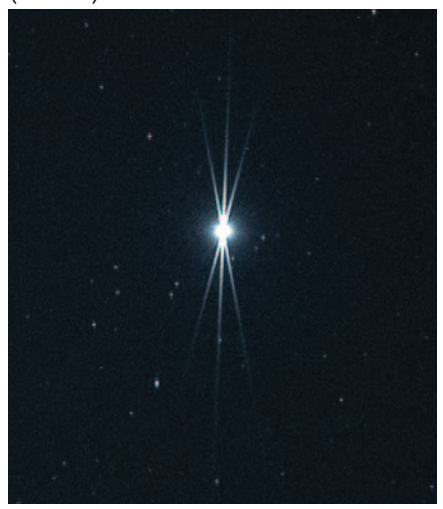

*Beugungsmuster der Bahtinov-Maske* 

Bei der modifizierten Schlitz-Maske wird der Querstrich mittig ins Kreuz und bei der Bahtinov-Maske wird der mittlere Strich mittig zwischen die beiden anderen geschoben. Das macht man im Liveview der Kamera und mit zusätzlichen Kontrollaufnahmen und ich nutze in der Regel helle Sterne am Nachthimmel zum Fokussieren. Ich komme aktuell mit der modifizierten Schlitz-Maske besser klar als mit der Bahtinov-Maske.

#### **Eingesetzte Software**

Zum Bearbeiten der Fotos verwende ich Sequator, AstroPixelProzessor, PIPP, AutoStackert, Astra Image, Lightroom, Photoshop und die Astronomy Tools für Photoshop. Zeitrafferfilme erstelle ich mit LRTimelapse und Lightroom.

#### **Meine Best of Astro-Fotografie**

Ich habe im Laufe der letzten zwei Jahre viele Dinge ausprobiert. Erste Bilder von der Pinwheel-Galaxy (M 101) und Whirlpool-Galaxy (M 51) im Sternbild Großer

Bär habe ich mit einem AF-S NIKKOR 70- 300 mm bei 300 mm und einem SOLIGOR MIRROR LENS 500 mm f/8.8 hinbekommen. Der Flammende Stern Nebel (IC 405) wird schon etwas schwieriger, da ich keine astromodifizierte Kamera habe. Und für Jupiter mit den Galileischen Monden und Saturn fehlt mir das Equipment – aber mit einem 500 mm Teleobjektiv und zwei 2 fach-Telekonvertern habe ich erste Bilder machen können, die nicht perfekt sind. Die Plejaden, die Andromeda-Galaxie und die Nebel im Sternbild Orion sind für Einsteiger mit normaler Kamera und Teleobjektiven recht einfach zu fotografieren. Hier zeige ich einige ausgewählte Aufnahmen und viele weitere sind auf meiner Homepage zu finden.

#### **Die Venus über dem Atlantik**

Das kennt man doch, wenn sich das Licht des Mondes oder das der untergehenden Sonne im Meer spiegelt. Jetzt was ganz Besonderes: Die Venus im Sternbild des Steinbocks leuchtet über dem Atlantik einfach nur grandios. Ich kann es immer noch nicht so recht glauben, was ich da fotografiert habe.

(Bild 15)

Das Bild ist ca. 130 m über NN oberhalb von Puerto Naos auf La Palma aufgenommen worden. Man sieht etwas die Lichtverschmutzung des Ortes und den abendlichen Dunst über dem Meer.

Die Türken haben das Wort "Yakamoz" dafür, was andere nur in ganzen Sätzen versuchen auszudrücken. Übersetzt heißt "Yakamoz" so viel wie "die Widerspiegelung des Mondes im Wasser". Schaut man in die türkische Wikipedia und übersetzt das wieder ins Deutsche, so bedeutet das Wort wohl "die Reflexion, die Licht in der Nacht auf dem Wasser verursacht" oder ganz simpel auch "Nachtreflexion".

Der Komet C/2020 F3 (Neowise)

Der Komet C/2020 F3 wurde am 27. März 2020 im Rahmen des Projekts NEOWISE durch das Weltraumteleskop WISE entdeckt. Ich habe den Komet zusammen mit leuchtenden Nachtwolken (NLC) am Nachthimmel über dem Ostmoor in Buxtehude fotografiert.

#### (Bild 16)

#### **Der Komet C/2020 M3 (Atlas)**

Der Komet wurde am 27. Juni 2020 vom robotischen Asteroid Terrestrial-Impact Last Alert System (ATLAS) entdeckt. Er umkreist die Sonne auf einer lang gestreckten elliptischen Bahn, die mäßig zur Erdbahn geneigt ist. Er bewegte sich im Zeitraum Oktober 2020 bis Februar 2021 in nördlicher Richtung vom Sternbild Hase durch den Orion in den Fuhrmann und ist Mitte

November der Erde am nächsten.

Im folgenden Bild sieht man unten rechts in der Ecke den Stern Rigel, oben links die drei Gürtelsterne mit dem Flammen- und dem Pferdekopfnebel, dann den großen Orion Nebel und den grünlichen Kometen. Da ich ca. 50 Minuten Licht gesammelt habe, hat sich der Komet in Bezug auf die Sterne natürlich bewegt und man sieht die Leuchtspur.

#### (Bild 17)

#### **Der Sternenhimmel über La Palma**

Der Sternenhimmel bei der Ermita de la Virgen del Pino. Das Bild ist eine Einzelaufnahme und ist bei Halbmond entstanden, der hell am Himmel stand und nur durch die Zweige verdeckt wurde. Ich war vom Sternenhimmel auf La Palma begeistert und habe das Bild so bearbeitet, dass es den Himmel so wiedergibt, wie ich ihn in der Nacht wahrgenommen habe.

#### (Bild 18) **Die Milchstraße**

In der Anfangszeit meiner Astrofotografie habe ich mich mit der Milchstraße beschäftigt. Dieses Bild zeigt die Milchstraße am Wilseder Berg in der Lüneburger Heide. (Bild 19)

Das folgende Bild zeigt die Milchstraße über der Buxtehuder Altstadt, der Este und dem beleuchteten Kirchturm.

#### (Bild 20)

Die Fast-Sommer-Milchstraße habe ich in Heringen/Werra aufgenommen.

#### (Bild 21)

Und als dann die ersten Wolken aufzogen, habe ich weiterfotografiert. Im gestackten Bild kommen die Wolken am Himmel besonders gut zur Geltung und geben dem Bild etwas Magisches (Bild 22)  $\blacksquare$ 

Weitere Informationen: www.RogerSteenFotografie.de

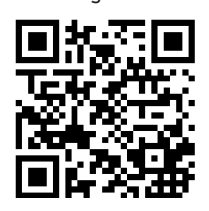

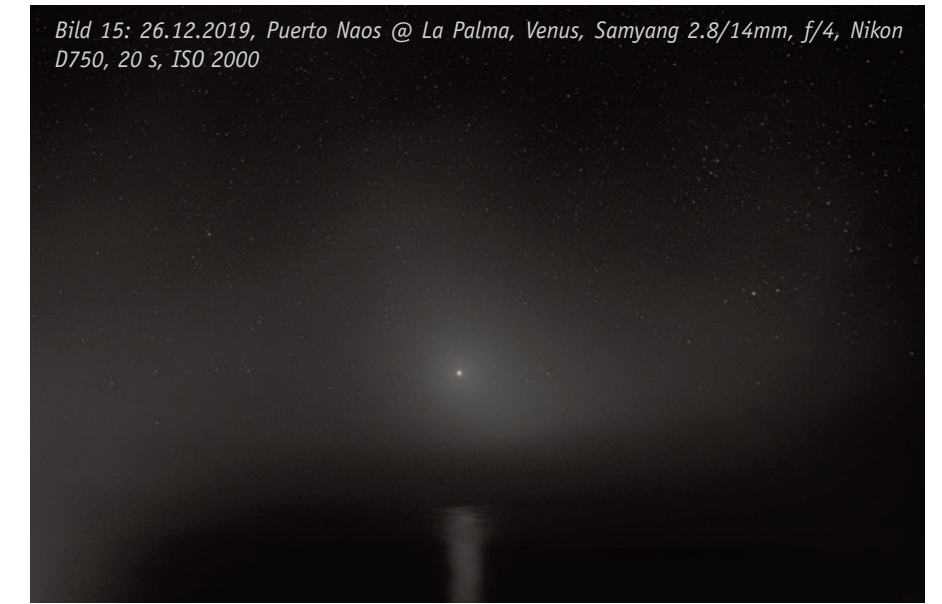

*Bild 16: 11.07.2020, Buxtehude, C/2020 F3 (Neowise) + NLC, AF-S NIKKOR 24-120 mm* 1:4G bei 65 mm, f/5.6, Nikon D750, 6 s, ISO 1000

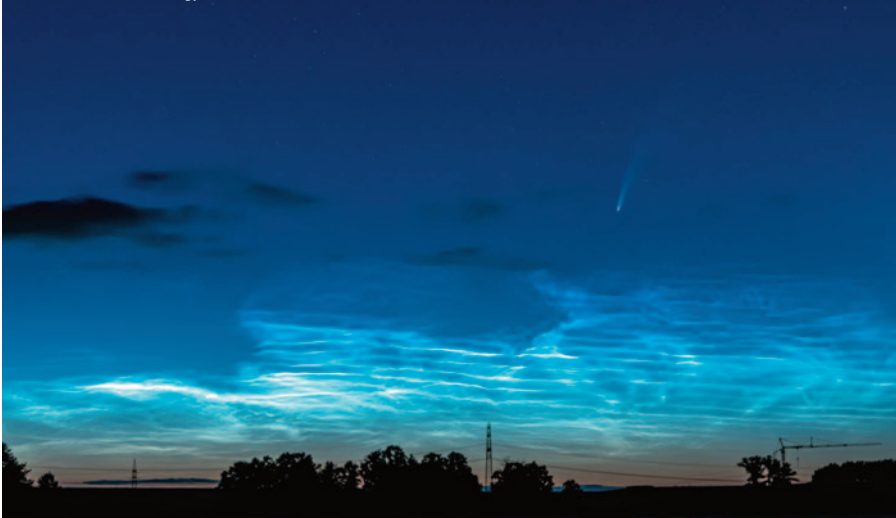

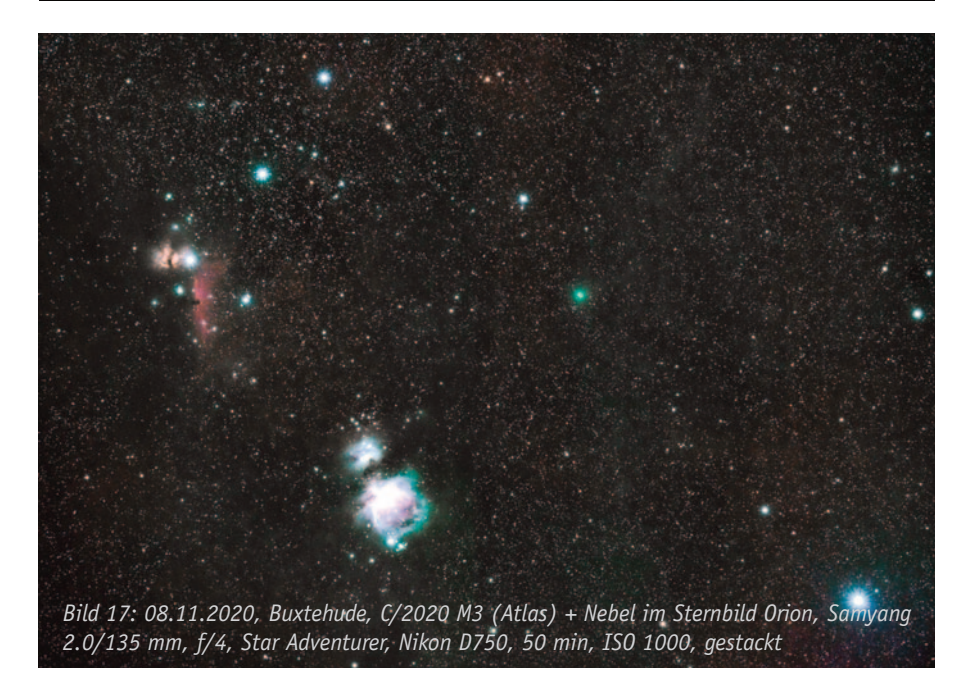

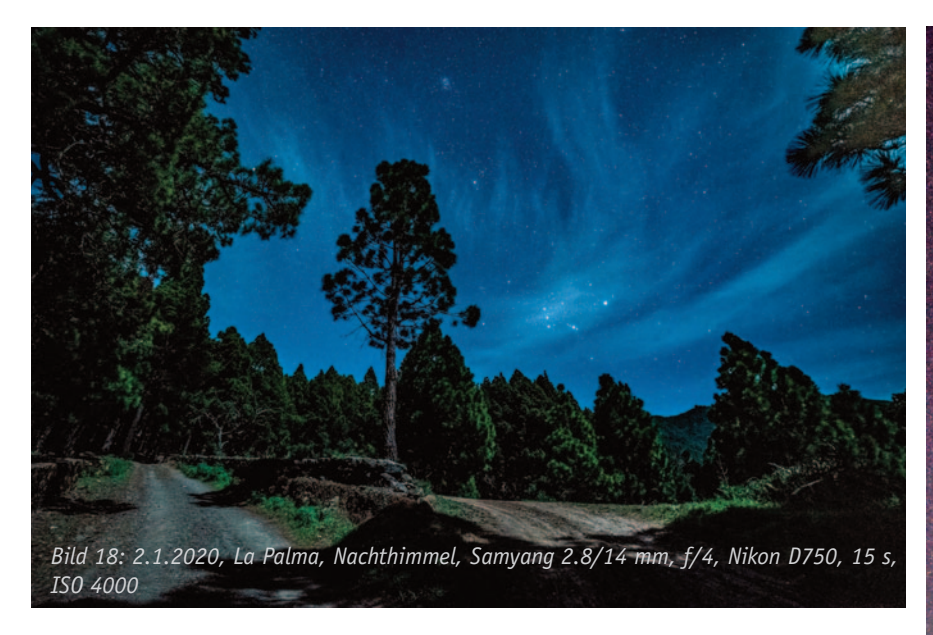

*Bild 19: 20.8.2019, Wilseder Berg, Milchstraße, AF-S NIKKOR 16-35 mm 1:4G bei 16 mm, f/4, Nikon D750, 20 s, ISO 2500, Panorama aus 2 Bildern*

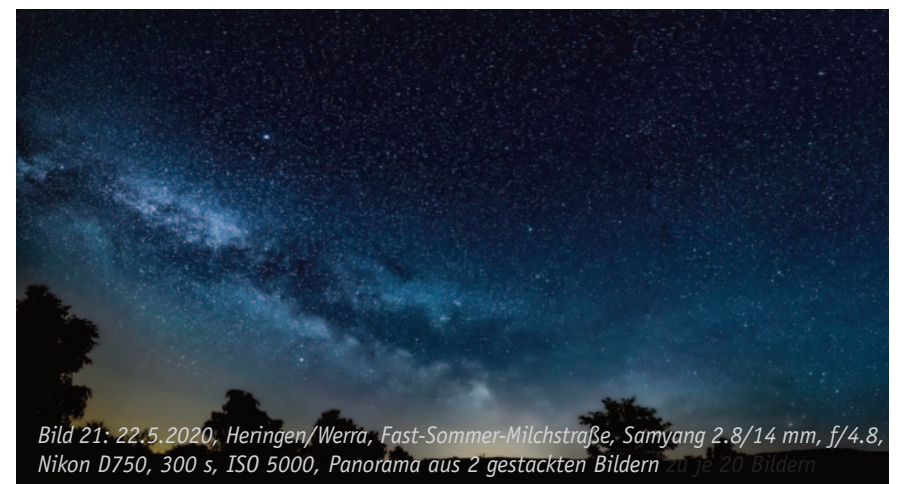

*Bild 20: 21.9.2019, Buxtehude, Milchstraße, AF-S NIKKOR 16-35 mm 1:4G bei 16 mm, f/4.8, Nikon D750, 150 s, ISO 6400, gestackt aus 10 Aufnahmen*

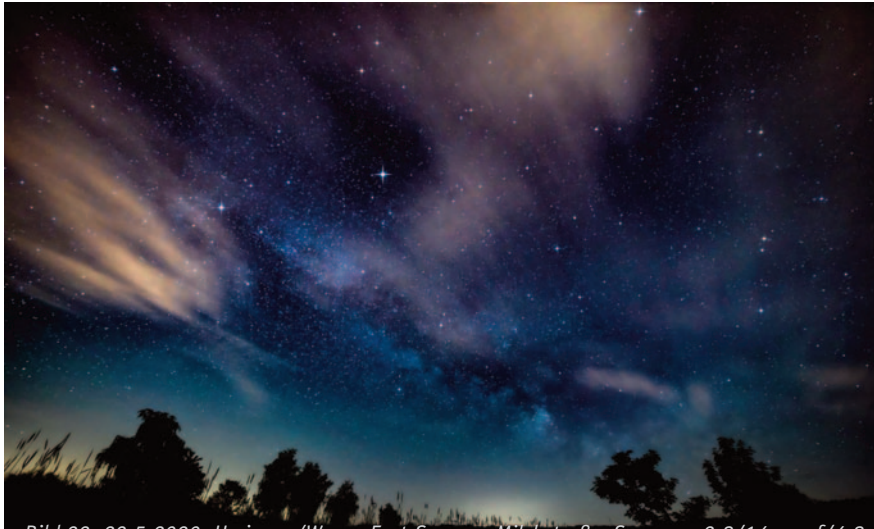

*Bild 22: 22.5.2020, Heringen/Werra, Fast-Sommer-Milchstraße, Samyang 2.8/14mm, f/4.8, Nikon D750, 300 s, ISO 5000, gestackt aus 20 Bildern*

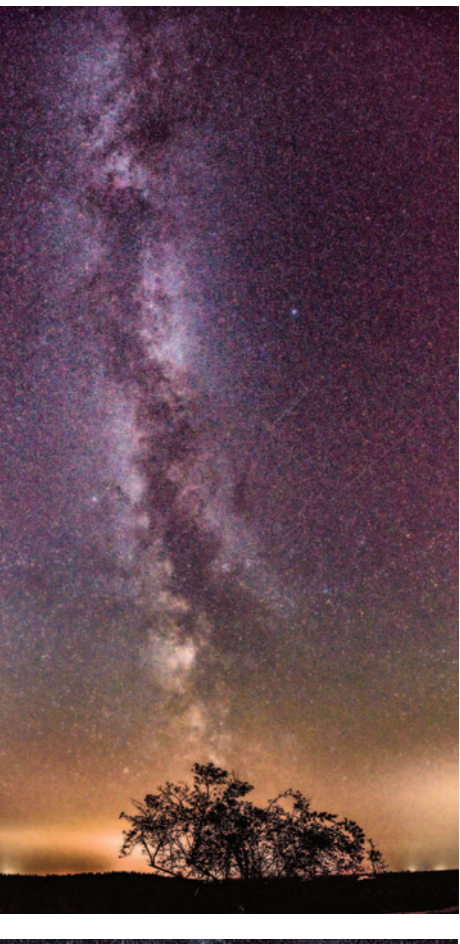

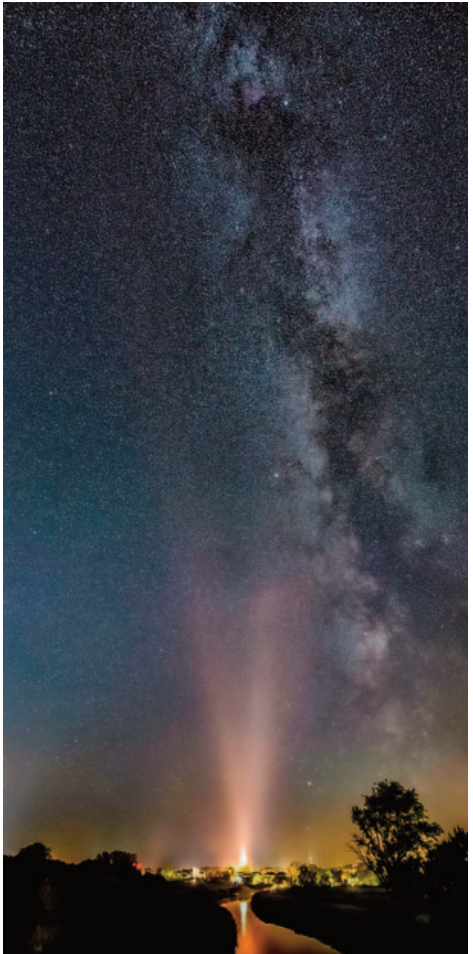